# **Instant Traffic Secret**

A Step-By-Step Guide To Generating Massive Traffic

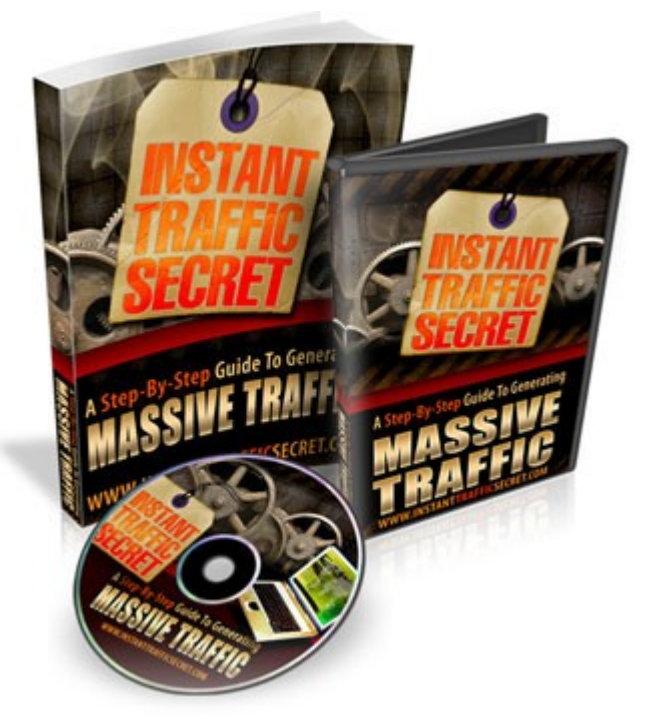

Includes Video Series and This PDF Guidebook!

**by [Darren Olander](http://www.darrenolander.com/)**

**[InstantTrafficSecret.com](http://www.instanttrafficsecret.com/)**

**Instant Traffic Secret Guide | Page 1** out of 41 Pages | **A Step-By-Step Guide To Massive Traffic**

## **LEGAL NOTICE**

The Publisher has attempted to be as accurate and complete as possible in the creation of this report, notwithstanding the fact that he does not warrant or represent at any time that the contents within are accurate due to the rapidly changing nature of the Internet.

While all attempts have been made to verify information provided in this publication, the Publisher assumes no responsibility for errors, omissions, or contrary interpretation of the subject matter herein. Any perceived sights of specific persons, peoples, or organizations are unintentional.

This book is a common sense guide to marketing online. In practical advice books, like anything else in life, there are no guarantees of income made. Readers are cautioned to rely on their own judgment about their individual circumstances to act accordingly.

This book is not intended for use as a source of legal, business, accounting, or financial advice. All readers are advised to seek services of competent professionals in legal, business, accounting, and finance fields.

**You are encouraged to print this book for easy reading.**

## **TABLE OF CONTENTS**

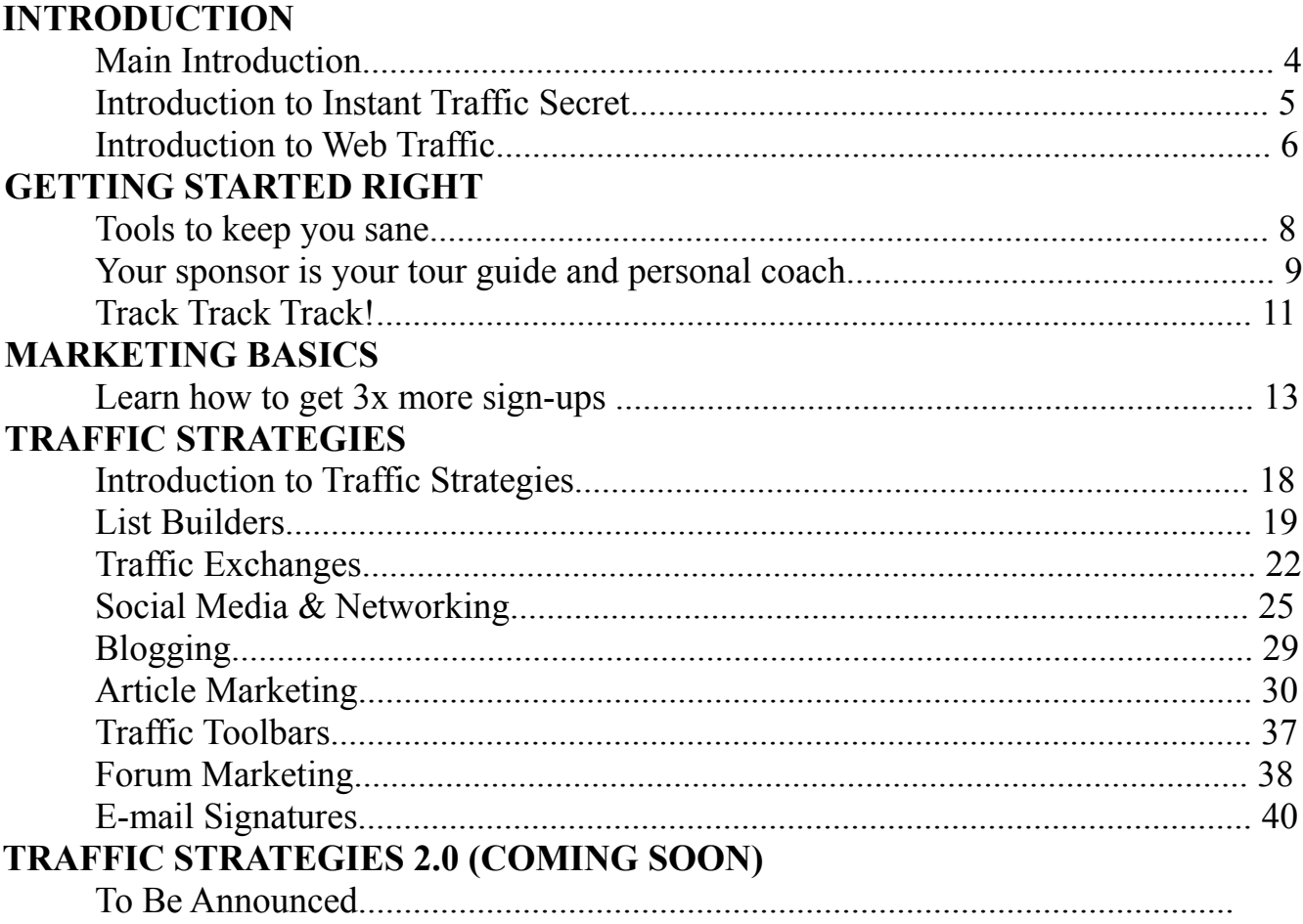

More to be added, If you have an active e-mail address you will be e-mailed when this guide has been updated!

#### *"Knowing is not enough; we must apply. Willing is not enough; we must do." ~Johann Wolfgang von Goethe*

## **Introduction**

I've seen people fail time and again... even with all of the resources they need right in front of them. I'm writing this introduction because I don't want that to be you. You downloaded this book for a simple reason...

#### **You want to increase traffic to your web site and increase the results from that traffic.**

I'm happy and confident to say that you've just downloaded the most comprehensive guide to accomplishing that task... plus more! In this guide I will cover many of the most productive ways to driving visitors to your web site and I'll teach you how to do it all step-by-step. You will also notice I have even included video tutorials that you can click and view right in your browser.

**My warning to you** is to not take this for granted. Even though you downloaded this guide for free, it will provide more value than any other traffic guide you could pay for. At the very least this information is worth hundreds, if not thousands of dollars. In fact, you could earn millions just by applying one of the many simple strategies outlined in this guide. Everyone is different, but it has been done many times before with correct application.

Do not rush through the guide. Take your time to learn and apply. The most important point here is to ACT. Action is required to receive any results. I'm sorry to have to state the obvious, but many people who read this will NOT take action, and that is too bad. Don't be the one missing out! Read the guide on a regular basis. Trust me that this information is highly valuable and you will not find this type of high quality trusted material easily elsewhere... especially for free.

### **THIS BOOK WILL CONSTANTLY BE UPDATED TO ENSURE RELEVANT AND UP TO DATE CONTENT. FOR THE LATEST VERSION ALWAYS LOG INTO YOUR [MEMBER AREA](http://www.instanttrafficsecret.com/go/login.php) TO DOWNLOAD IT.**

#### *"Try and fail, but don't fail to try." ~ Stephen Kaggwa*

## **Introduction To Instant Traffic Secret**

Congratulations on getting access to the Instant Traffic Secret guide and video series! The fact is, though, Instant Traffic Secret is much more than that :-)

By filling out our form on our site you were automatically given a free membership on our site as well. So that means you already have an account with us!

You can login to your account by [clicking here.](http://www.instanttrafficsecret.com/go/login.php) If you need any help at all, feel free to contact us at our [help desk.](http://mymembersupport.com/) Make sure to bookmark the login page so you can check back often.

Before we get into the details of generating traffic, I want to share with you how our site InstantTrafficSecret.com can help you to do much more than just generate traffic.

#### **What else can InstantTrafficSecret.com do for me?**

Instant Traffic Secret is actually a whole marketing system, that will enable you to:

- Generate Leads and Sign-ups by giving away this guide and video series to others using the affiliate link provided in your Instant Traffic Secret member area.
- Earn income through any One Time Offer or Advertising packages your referrals or downline purchases from our site. (check in your member area affiliates section for more details)
- Increase your downline in **ANY** of the recommended resources in this book, and earn commissions from them, passively. This means results on a massive scale!
- Get more customers for your business or affiliate sites while you refer new members to Instant Traffic Secret.
- Build a responsive **EDUCATED** list of downline members!
- All for the low cost of FREE!

As you can see, our system accomplishes many tasks, in a very planned out and perfected way. You will soon see that we have made it extremely easy for you and others you refer to create massive results promoting this system. **Don't you want your affiliates or downline members to be educated?** What better way to educate them than through an automated system such as Instant Traffic Secret!

#### *"I do not think much of a man who is not wiser today than he was yesterday." ~ Abraham Lincoln*

## **Introduction to Web Traffic**

Traffic is how many visitors you have viewing your web site. We know that without traffic you will generate no sales and thus have no business. This makes traffic the most vital part of your success online. EVERYONE NEEDS TRAFFIC!

What you may not know is that you can get tons and tons of visitors to your web site. but if they are uninterested, non-buying, non-targeted visitors you will still make no money. This means that it is key to attract and advertise to people who want what you sell or provide.

A lot of TARGETED traffic to your web site can convert into a lot of money. In this book I will be going over methods that are mainly focused to help people who are involved in an online business in the "make money" niche. Some examples:

- If you are a network marketer looking to advertise your MLM business
- If you are an affiliate marketer or website owner selling something that will help others make money.
- If you want to advertise advertising resources such as Instant Traffic Secret

If you are involved or interested in any of the above then this guide will help you find laser targeted visitors that will create RESULTS. If you aren't you will still be able to find targeted visitors using some of the provided resources but not all.

**There are also many ways to get traffic.** In fact, there are countless ways to get traffic to your site, and the opportunities for traffic are continuously growing online.

#### *The problem with so many traffic options is finding the ones that are worth your time and that will create the desired results.*

There are three categories of ways to get traffic to your web site. **You can either buy, borrow, or redirect traffic.** Over the years I have tested dozens of resources and strategies for driving traffic to my sites. Tested is really the key word there. If you do not know what is working then you do not know what is costing you or making you money. You do not know what is worth your time or just wasting your time. So in this guide I will NOT include the wasteful strategies of getting traffic and instead provide only the most productive and time worthy options. Time is money too. I will discuss both free

**Instant Traffic Secret Guide | Page 6** out of 41 Pages | **A Step-By-Step Guide To Massive Traffic**

traffic and paid traffic.

I will probably discuss a lot of strategies that you are already aware of but I will give you deeper understanding of the inner workings of these networks and what it takes to be successful using these strategies.

#### *Knowing HOW to do it is more important than knowing WHAT resources to use.*

Many people will use the same resource. Some people will say "This doesn't work!" and others will know otherwise and create huge results from it. The fact is, if a resource is working for someone else and not for you, then the problem is in your strategy. If you simply adapt and use the resource the same way the successful people are then you will be successful with it too. Again, I'm here to show you the proven and tested strategies that will work for you and your team, this will not be a quick written and unhelpful guide with a hidden agenda. All I need is your promise to follow the steps to a tee, be coach-able, and to not try to create your own way of doing things. There is no need to reinvent the wheel. **It's really quite simple... follow what successful people are doing and you will be successful too.**

#### *"Our real problem is not our strength today; it is rather the vital necessity of action today to ensure our strength tomorrow." ~ Calvin Coolidge*

## **Tools To Keep You Sane**

Trust me, while going through this guide if you are NOT using these tools you WILL feel overwhelmed, confused, go crazy...or if not... just be wasting time unnecessarily.

I personally use these tools on a daily basis to keep my business and activities more organized and save me a lot of time.

Take a good look...

**[Essential PIM](http://www.essentialpim.com/)** - This is my organizer that I look at and use DAILY! It helps me organize my day by setting daily tasks, and keeping a to-do list. I only use the **free version**, it does everything I need it to do.

**Tip:** I will mention to put stuff in your Essential PIM within the guide, this is it!

**[RoboForm](http://www.roboform.com/php/land.php?affid=grin0&frm=frame15)** - This tool is a TOTAL time saver! Without this I would be wasting hours and hours each day, literally. This is another tool that I use daily.. you can use either the free or paid version the difference is the paid allows you to save more data (which I needed).

**[Skype](http://www.skype.com/)** – Free Phone and instant messenger service. This is THE communicator that you should use for your team and downline. You can have group chats, one-on-one phone or text chats, all for free. Encourage all of your team members to download Skype and add each-other to their Skype contacts. You can have members from all around the world using Skype and it won't cost you a thing to keep in touch :-)

**Action Steps For "Tools To Keep You Sane"**

#### **Complete Now!**

- 1. Download the three tools above by clicking the links to visit the site and find the download links.
- 2. Set Up Essential PIM with a reminder to spend at least one hour working on your business and going through the Instant Traffic Secret guide each day.

#### **Remember: This is a business... not a hobby!**

3. Set Up RoboForm to remember your login details for the Instant Traffic Secret member area.

**Instant Traffic Secret Guide | Page 8** out of 41 Pages | **A Step-By-Step Guide To Massive Traffic**

#### "How you do anything, is how you do everything." *~ T. Harv Eker*

## **Your Sponsor Is Your Tour Guide And Personal Coach**

Your sponsor is a very important contact as a part of the Instant Traffic Secret system. Even though the Instant Traffic Secret is designed to be a very powerful educational marketing tool, there is no replacement for personal touch.

The truth is, if you try to run a business only on automation with no personal touch you are setting yourself up for a very rough ride. The automation is here to make life a lot easier on yourself so that you can free yourself from time consuming repetition. It is not here to replace the act of sponsoring, which requires personal communication with your referrals.

**Network Marketing is a contact sport.** You are the personal coach of every single person you personally sponsor into your organization. They will not succeed if you fail them. In fact, you will never greatly succeed either if you fail them. Notice how I say you fail them instead of them failing you? They have already committed to join YOUR organization, so you can thank them for your lifestyle and you owe them -- not the other way around.

This means that your sponsor owes you and should be more than happy to assist you. You joined them instead of the countless other sponsors you could have had...

The awesome thing about Instant Traffic Secret is that it helps connect your team by connecting the referrals with their sponsors, and our system will continue to do the same thing for you and your whole team.

The reason why I'm directing you to your sponsor is because as you go through this guide it is only natural you may have questions or need guidance. Your sponsor is the person you should be going to first.

Secondly, we have a community that is able and willing to assist you... this community is our official member community for Instant Traffic Secret and other sites that our company owns. You can register for free at the community at [http://www.talkmoola.com](http://www.talkmoola.com/)

Lastly, if you run into any issues that can not be answered by your sponsor or the peer to peer community, then make sure to submit a support ticket at our help desk at [http://mymembersupport.com](http://mymembersupport.com/)

**Instant Traffic Secret Guide | Page 9** out of 41 Pages | **A Step-By-Step Guide To Massive Traffic**

#### **Now Let's Get You In Touch With Your Sponsor...**

**Action Steps: Complete Now!**

- 1. Login to your Instant Traffic Secret member back-office.
- 2. Go to "Account Info" on the menu and click "Who is my sponsor?" This is the profile that your sponsor wrote for you! Make sure to read it over, see what they had to say, and follow the next steps...
- 3. **Send an e-mail to your sponsor.** Tell them Hi! And that you are going through the system and following the action step to get in touch with them. They will be glad you did, and you will be too (trust me!).
- 4. Now go back to the same Account Info menu except this time select "My Displayed Profile". This is the profile you need to create that will display to people you refer to Instant Traffic Secret. **Fill it out!**
- 5. While we're at it...Let's complete some other needed information within your back-office. Go back to the account info menu and select "My Internal Profile", this is the details you are providing us so that we can have accurate information about you.
- 6. There's only one last place to edit your account info, and its under the same menu under "My Commission Info". Make sure its filled out so we can pay you commissions you earn from sales in Instant Traffic Secret! (That is also where you can view how much you're earning).
- 7. Now I know you probably want to advertise YOUR business to your referrals, right? Of course! Well the really cool thing about Instant Traffic Secret is that you can display up to FIVE of your own sites to your personal referrals. Go to the "Downline Builder" menu in your member area and then select "Add/Edit My Sites". On your first visit you will see "no programs available", this is because you haven't added any yet. You will see a link that says "Add Program". Click on that. You will be able to add up to five banner ads or text ads (or some of each) that display alongside the Downline Builder in your member area. Simply choose the program type (Banner Ad or Text Ad) and then fill in the details. If you put in a banner the size needs to be 125x125. So if you're not sure.. just stick with text ads. That's pretty cool added exposure right?

Congrats on completing the above steps! As a side note you could also go to the Downline Builder menu and select "Update Program Ids". These are our supported programs that we will go over later in this guide. You can begin joining the sites under your sponsor by clicking Signup URL next to each one, and then update your affiliate ID for each one (once you do this your referred downline will be joining these programs under you... that's powerful!) This creates passive income and downline growth for you! The details about how to do this will be explained later if you can't figure it out now.

**Instant Traffic Secret Guide | Page 10** out of 41 Pages | **A Step-By-Step Guide To Massive Traffic**

*"You're in the lifestyle development business - not sales. And as such, you've got a system you can teach to others which will enable them to own their own life. You've got a system they can use to build their own business." ~ Robert Butwin* 

## **Track Track Track!**

The second most important thing you need to be doing online besides building your list is tracking your ads! I'm going to show you a resource that will help you do both plus more.

If you're not tracking your ads you're snuffing out your chance of success right from the start. The problem is, many people just don't know how, or they don't know any better. The fact is though, probably 95% or more of network marketers advertising online DO NOT track their ads. Did you know that approximately that amount of network marketers are also UNSUCCESSFUL? It's a sad truth.

That's why I'm writing this guide, to put you on the right path to huge success. Included as a resource in our Instant Traffic Secret downline builder is a program called The NPN. It offers Multi Ad Trackers, Autoresponders, Rotators, and more... all the tools you will need to get your marketing on track just like a million dollar marketer.

#### **Action Steps: Do Now!**

First thing you need to do is go into your Instant Traffic Secret member area by [clicking](http://www.instanttrafficsecret.com/go/login.php) [here.](http://www.instanttrafficsecret.com/go/login.php)

Once inside scroll over Downline Builder and click on Update Program ID's. The first program you will see listed is the NPN. You will want to click the Signup URL to join under the person who referred you to Instant Traffic Secret. Once you join The NPN you will have ad trackers and all the other tools included in your membership! **When you join make sure you upgrade right away... don't stay on the free membership because you won't earn commissions or have access to any of the tools, go with either the PRO or PLUS membership to get started!** It's a business expense, and a cheap one at that!

To further explain the importance of Ad Tracking I want to pass it on to the owner of The NPN.. who can explain it to you on video....

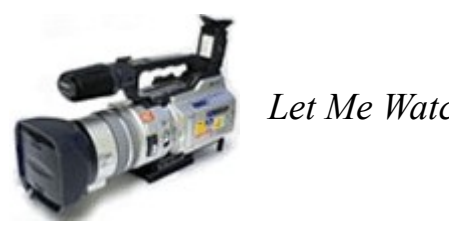

**Yes! [Let Me Watch It Now!](http://www.youtube.com/watch?v=dBASOZc0b6A)** *Let Me Watch Geoff As He Explains The Importance of Ad Tracking!*

*"Change is a door that can only be opened from the inside."*

Take it from the experts... Tracking your ads **IS** that important. Start doing it whether you are sending a solo ad to a safelist, listbuilder, or any other advertising resource. Once you know what is working and what's not, you can switch over your advertising to the sources that are creating results for you, and keep testing new and other sources in order to constantly grow your downlines faster each week.

To help you get started using The NPN Ad Tracker I created a video to show you how to set it up so you can start tracking your ads... (You will need an active NPN account to do this, join under the person who referred you to Instant Traffic Secret if you haven't already)

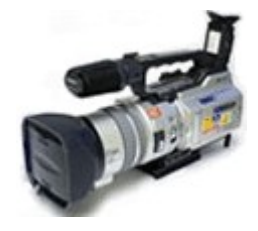

**Yes! [Let Me Watch It Now!](http://buildmydownlines.s3.amazonaws.com/instanttraffic/video4/itsadtrack.html)** *Watch and Learn How To Use The NPN Multi Ad Tracker*

#### *"A Quitter Never Wins And A Winner Never Quits." ~ Napoleon Hill*

## **Learn How To Get 3x More Sign-ups...**

I'm going to talk about the big mistake that a lot of marketers make that holds them back from achieving greater results in their marketing. That mistake is trying to directly promote their MLM website, long sales page, or 5 page website.

*Are you making that mistake?* It's OK, because you didn't know. But now that you do it requires change.

**What you should be doing** instead is advertising a splash or squeeze page that quickly grabs the attention of visitors with the intention of later sending them to your opportunity directly.

The fact is that in a lot of the advertising you will do online, you only have 10 seconds or less to grab the attention of the visitor. If you fail to do that, you have lost them... *forever.* So if you have been caught up advertising your main opportunity website, I'm sorry to be the one to break it to you, but it has been blocking your true success!

### **What is a splash page?**

A splash page is a short, quick loading, and attractive page with the sole purpose of stopping a visitor in their tracks to check out what you have to offer.

You may also have heard a variance of this called the squeeze or lead capture page. The only difference from this and a splash page is that it has an opt-in form for the visitor to fill in their name and e-mail, instead of a link going directly to your website.

From now on I'm going to consider them all the same and just call them *splash pages*, so this means when I mention a splash page, it could be structured with or without an opt-in form.

### **The important thing is that you need to be using a splash page in ALL or MOST of your marketing!**

Got it?......Good!

If not I'll tell you this. Splash pages have been tested over and over again and

**Instant Traffic Secret Guide | Page 13** out of 41 Pages | **A Step-By-Step Guide To Massive Traffic**

consistently proved to increase results! If you want to start experiencing solid results, you need to use one. Don't worry, I will show you everything you need to know.

I'm going to start with an example. When you joined Instant Traffic Secret you joined through a splash page (technically known as a squeeze page).

Take a look at that page right now. Login to your InstantTrafficSecret.com [Member Area](http://www.instanttrafficsecret.com/go/login.php) and near the top you will see your affiliate link. Select the link, right click, and copy. Now you will need to logout of your member area, so go to member home on the menu and click logout. **Logging out is important** because otherwise you won't be able to view your affiliate link (it only displays when you are not logged in as a member)

Now right click and paste the link into your address bar and go to the site. That is the link that you can use to refer other members to Instant Traffic Secret, but most importantly that is what the page looked like when YOU joined.

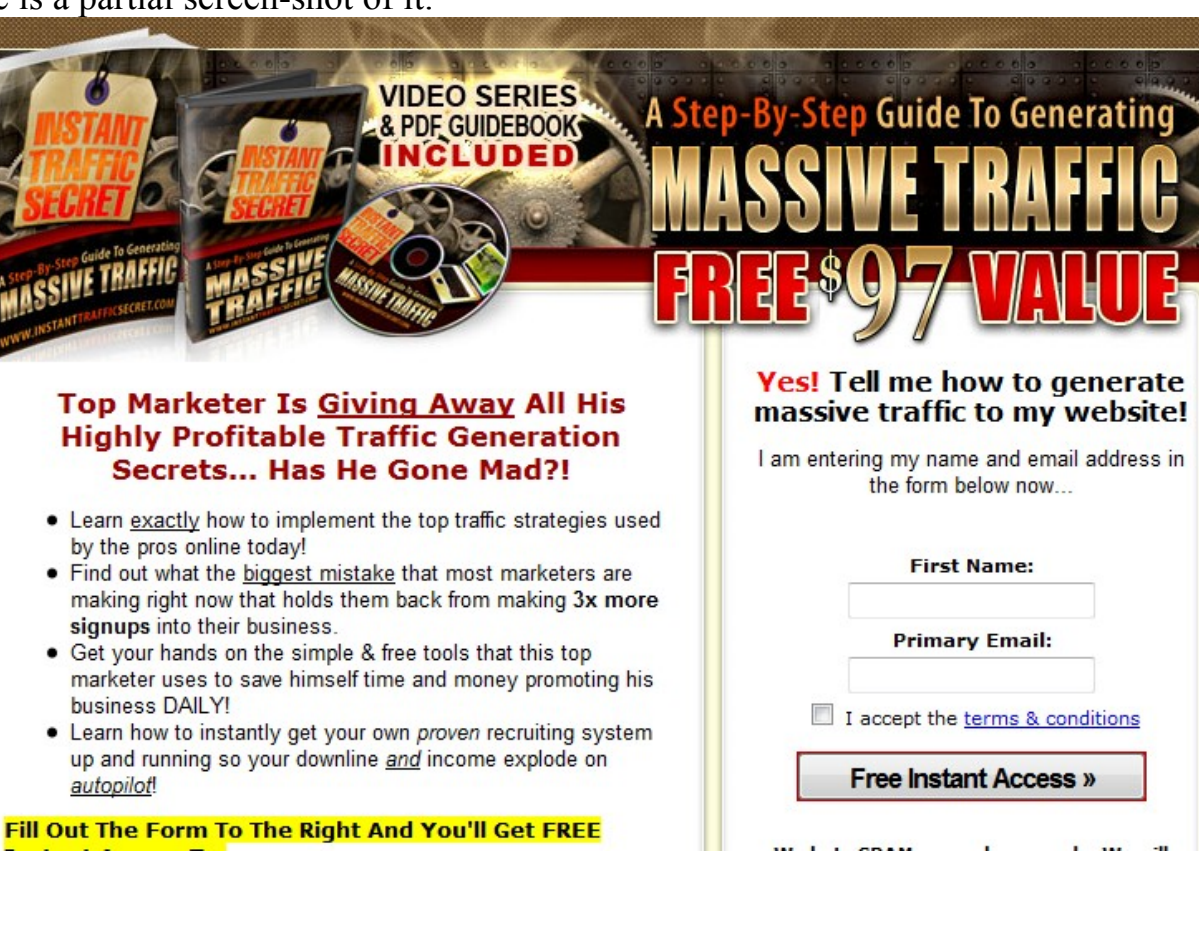

Here is a partial screen-shot of it:

**Instant Traffic Secret Guide | Page 14** out of 41 Pages | **A Step-By-Step Guide To Massive Traffic**

### *Let's discuss the main elements of the splash page:*

- It makes a **strong visual impact.** It looks lovely, doesn't it? This is important, even if it's not beautiful it can't be ugly. Simple is OK with catchy wording!
- It gets to the point quickly and the visitor knows what is being offered by first glance. When someone is looking at this they know it is a \$97 value video series and guidebook being given away that provides traffic generation strategies. In fact, it only takes **a few seconds** to realize that.
- There is a clear purpose on what you are asking the visitor to do. It is important that the visitor only has one choice. No links to other pages, No confusion. This page is extremely clear in asking them to fill out the form to gain instant access to the material. If it was a simple splash page you would have a clear graphic or button telling them to click there to go to your web site. The point is that they know what to do next.

Now of course, you can use that link that I had you find to promote using the strategies we will talk about in this guide. That enables you to use our professionally created squeeze page to generate leads, build a downline, educate them, contact them, earn money.. you know, all that good stuff that you would never get from any other free site like this.  $\div$ )

*But then again, it will be very beneficial to also create your own splash pages too... and that's what I'm going to show you how to do just keep reading!*

What I recommend doing is creating your own splash pages to test out (I'll show you how soon). The more splash pages you create and test the better you will get at it, so don't be afraid to mess up the first time.

Here are some guidelines:

- Follow what I told you above... make it appealing and captivating.
- Make it personalized. What I mean is add a photo of yourself, put your name in it, BRAND yourself. Let people get familiar with you right off the bat.
- Promote both your new self-created splash page and your Instant Traffic Secret Affiliate splash page. The idea here is to keep an incoming flow of referrals coming into Instant Traffic Secret to help you keep generating initial sales and traffic even if you do not refer anyone into your main business. Your new splash page that you create will help promote you and your business. Do this approximately 50/50, a little of both will do a lot of good.
- Make sure you are able to track your results. You need to be able to know what is

#### **Instant Traffic Secret Guide | Page 15** out of 41 Pages | **A Step-By-Step Guide To Massive Traffic**

working. So figure out a way to KNOW if you are receiving results from your new splash page or not. If you aren't ditch it and create a new one, or stick completely with promoting Instant Traffic Secret and use our system to help get more exposure to your business after you refer someone here. That's up to you!

#### *Did You Know That The NPN Also Provides You With A Way To Create & Host Your Very Own Splash Pages... With No HTML or Technical Knowledge Needed?*

Yep! Just another great reason to join the NPN. If you haven't joined the NPN yet then make sure to log in to your **[Instant Traffic Secret Member Area](http://www.instanttrafficsecret.com/go/login.php)**

Once logged in, go to the "Downline Builder" menu and "Update Program ID's", then scroll down and click the signup URL for the NPN.

#### **Before I show you how to use the CapturePage Creator, I want to show you how to set up your very own autoresponder system that will work on your capture pages!**

The NPN also provides you with a Multisponder Elite system with your NPN membership. This allows you to capture your own leads in order to **build your very own mailing lists!** It is also a built in autoresponder system that will follow up with your subscribers. As we always say "The money is in your list", now you can create that list and have money on demand! The Multisponder Elite system allows you to put a simple form on your website or squeeze pages in order to capture those leads.. in the video below I show you how to do it.

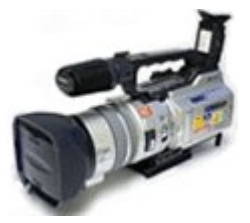

**Yes! [Let Me Watch It Now!](http://buildmydownlines.s3.amazonaws.com/instanttraffic/video5/multisponderelite.html)** *Watch and Learn How To Use The NPN Multisponder Elite!*

**Quick Tip: It is widely agreed among successful marketers that you can earn on average \$1 per month per subscriber on your mailing list. How big do you want to build your list?!**

**Instant Traffic Secret Guide | Page 16** out of 41 Pages | **A Step-By-Step Guide To Massive Traffic**

Now that you know how to use the Multisponder Elite system I want to show you how to create your very own capture pages through your NPN membership, and link them to your new autoresponder system to start generating your very own leads for any purpose you want!

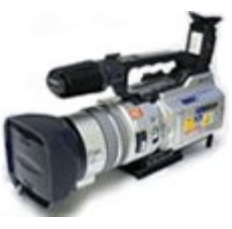

#### **Yes! [Let Me Watch It Now!](http://tinyurl.com/6qakrm)**

*Watch and Learn How To Use The NPN CapturePage Creator Elite!*

*It's amazing what you can do with The NPN Tools isn't it? You can create your own autoresponder set-up, create your own capture pages, track your campaigns, and much much more! The NPN is a core part to making your marketing work, if you paid elsewhere for those tools you would be paying MUCH more, trust me... and if you want to be successful online you NEED these tools.*

#### **So far... You have learned enough to be more successful than 95% of all other marketers who are trying to make money online! Will you apply this knowledge and cash in?**

#### **Action Steps: Do Now!**

From what you have learned in the previous lessons complete these steps...

- 1. Set up your very own Multisponder Elite system within your NPN Account. To do this, create a mailing list, and a series of a minimum of SEVEN autoresponder messages that will be sent to people who opt-in to that mailing list. On average it takes seven exposures for someone to act, so that is why I said to create a minimum of seven follow-up messages. As a tip.. why not invite them to Instant Traffic Secret using your affiliate link?
- 2. Create a minimum of two capture pages using the CaptureCreator in your NPN Account. Make sure to put in your Multisponder Elite HTML Code. (Watch videos above if you are confused)
- 3. Test it yourself BEFORE advertising the capture pages to make sure it works technically.

#### *"When I have fully decided that a result is worth getting I go ahead on it and make trial after trial until it comes." ~ Thomas A. Edison*

## **Introduction To Traffic Strategies**

Now we're about ready to dig into the main course, the information that will teach you where and how to promote your splash pages.

But before we get started I want to go over a few things. Within this guide you will notice many resources that we will ask you to join under your sponsor in. These recommended sites have been carefully chosen because they are proven to provide the best results. They are all optional, you can skip whichever you want, but I must warn you that if you do not join one of them then your referrals to Instant Traffic Secret will end up joining it under your upline instead of you. **Most of the sites are free to join** anyway, and once you have joined and updated your ID within your Instant Traffic Secret member area you will be able to grow your downlines in each of them passively just by referring people to Instant Traffic Secret.

There will be some free sites that you can join that will offer a "one time offer". This is an offer that you can only accept when you first sign-up. In the sites we have provided these offers are incredibly valuable, and I highly recommend investing especially in the list building.. trust me that the return you receive on your upgrade will come back to you easily. Plus as you refer people to Instant Traffic Secret you will earn commissions on all of those sales!

Take your time going through the strategies, and again, if you have any questions feel free to participate in our [members community.](http://www.talkmoola.com/)

## **List Builders**

List building sites are my **#1 traffic secret**. Just by using this one strategy you can consistently build a list and income. The key is to have the ability to mail to at least 2 different list building sites each day, that way you are constantly sending out your offer and reaching more people.

Online list building sites help you generate random leads or e-mail their lists in return for receiving mail from other members on their site.

In the instructions that follow I will introduce you to each of our recommended sites (each are highly effective with responsive members) and how you can use each one to profit the most.

Usually in these sites if you are a free member you need to earn credits by clicking credit links in other members e-mails to you in order to send your message to other members. But if you choose to upgrade (especially by taking the one time offers.. just one payment for a lifetime account), you will be able to send to a set amount of members every few days without having to work towards earning credits. If you can afford nothing else... make sure at the very least to take the one time offer upgrades in ListJumper, ListJoe, and ViralURL. You will learn more about them soon in the guide.

Before we begin I want to give you a suggestion to reduce e-mail in your personal email account. I have two addresses that I use.. one is my **personal e-mail address** and one is my **list e-mail address**. The reason why I have two is because I regularly check email in my personal e-mail address but I expect to receive a lot of e-mail in my list email address that is mail I won't be reading all the time. This limits the amount of messages I receive or am forced to look at because I can simply just delete the messages in the account used for my list e-mail if I choose to. Also, when I'm earning credits I can simply login to my list e-mail account and I'll have all the e-mails to receive credit from. What I would suggest before signing up under any Online List Building site is to signup to that site using an e-mail address that you will expect to receive a lot of mail. These sites I am showing you will not give you an extreme amount of mail but it is still in your best interest to start using this strategy. By signing up in these sites you will agree to receive mail from a few other members as well, so if you use a list e-mail address when you sign up you can remove the bother of looking through all of the e-mail. To get a free

e-mail account I would suggest **Gmail** as a great resource.

#### **Action Steps: Complete Now!**

- 1. Create an e-mail account at [Gmail](http://www.gmail.com/) that you will use for signing up at List Building sites.
- 2. [Login](http://www.instanttrafficsecret.com/go/login.php) to your Instant Traffic Secret back-office and go to the downline builder ID section. You will see Downline Builder on the menu, and then go to "Update Program ID's". This is where you can build all of your downlines through our system just by updating your ID's.
- 3. Look for the programs starting with "List Builders", and join each one of them by clicking on the Signup URL for each one. It will bring you to your sponsor's affiliate link for that site where you can join. The only list builder listed that will cost you money is ListDomino, which is only \$20 one time for the lowest membership.
- 4. Sign up to the sites using your new List e-mail address.
- 5. Now you will need to update your ID's for each of those program listings in our downline builder. Your affiliate ID is the ID# or username connected to your affiliate URL for each individual site you just joined. Change each one to your unique ID's and click update.

**Quick note:** Upgrading in these sites is highly recommended, when you join for free you will be usually given a one time offer... if you have the money then take it because it will be well worth it.... giving you the ability to mail members on a regular basis for life!

#### *"I'm in! How do I use these sites on a daily basis?"*

As a member you will start receiving mail from other members of these list sites. You will want to login to your list mail account and go through these e-mails to earn credits by clicking on the provided credit links. As you earn credits you will be able to spend those credits towards mailing other members (unless you took the upgrades in some of the sites.. then you won't need to earn credits towards sending mail). That is the difference between the free and paid memberships. I recommend going through each site individually to learn how they work. You will probably want to join even more list sites than we have provided, so contact your sponsor to see if they have more you can join.

I also created a video on this lesson...

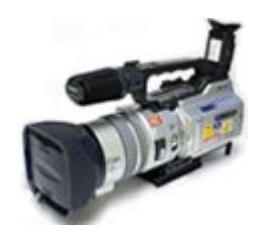

### **Yes! [Let Me Watch It Now!](http://buildmydownlines.s3.amazonaws.com/instanttraffic/video2/itsvideo2.html)**

*Watch me as I show you how to use List Building sites to benefit you daily.. and how to keep organized to save you time!*

### **Action Steps: Complete Now!**

- 1. You will want to spend no less than 10 to 15 minutes each day earning credits. If you are even slightly serious about being successful online then you must have 10 minutes to spare each day. Make sure to include this in your Essential PIM schedule as a daily task. (To create recurring tasks in Essential PIM go first to New Task, as you are creating the task check "Repeat Task", then you can set how often it will repeat. But don't forget this last part.. click on advanced and set it so it has "no end date" that way it will not expire!)
- 2. Also insert your new list builders into your Essential PIM scheduler. Add them individually. Some list sites will enable you to send a mail every 3 days, some every 4 days, etc. If you are allowed to send mail every 3 days on one site I would recommend setting Essential PIM to recur that task every 4 days, that way the time will not overlap and you will not have to wait before sending mail.
- **3. Make sure to keep on schedule and send your mails on the day scheduled!**

**Another Cool Tip:** When you send mail you can save the forms first using RoboForm, that way when you login to the site the next time to send mail again all you have to do is click one button and RoboForm will automatically fill in your subject, message, and affiliate link... it makes sending mail very easy! You can use RoboForm to remember any fields you would otherwise need to manually fill in, and save you lots of time if you would have otherwise filled in the same forms very often.

### **Bonus Video!**

I've created a video tutorial that shows you how to use Gmail filters and labels to organize your incoming mail, saving you frustration and time!

## **Yes! [Let Me Watch It Now!](http://buildmydownlines.s3.amazonaws.com/instanttraffic/gmail/gmailfilters.html)** *Learn how to set up Gmail filters/labels and why it's important!*

*"You can do it if you believe you can." ~ Napoleon Hill*

## **Traffic Exchanges**

Many people do not know the true value of traffic exchanges.. or they underestimate them just because they are a free traffic source. I will now teach you about this free marketing strategy used by many to generate many leads each day, and sign-ups daily, into their programs! Combining this knowledge with the tools I will provide you with, you can see the same results....

A traffic exchange is basically a site that exchanges traffic... for viewing other peoples sites enables you to earn credits so others view your site! You will not get traffic to your site unless you earn credits by surfing, buy credits, OR refer other users to their site.

So lets look at how to effectively use a Traffic Exchange.

Some important advice is to NOT use Auto-Traffic Exchanges. People just turn these on, and do not even look at the sites that are showed. Always use Manual Exchanges, and your results will be much higher. On average you should be able to generate at least one sign up for every 1,000 credits.

I've created a video tutorial that goes over using Traffic Exchanges in detail:

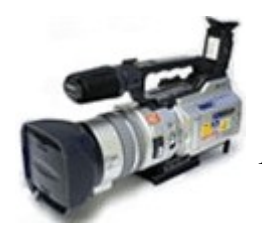

### **Yes! [Let Me Watch It Now!](http://buildmydownlines.s3.amazonaws.com/instanttraffic/video3/trafficexchanges.html)**

*Learn the secrets to successful Traffic Exchange marketing. Note that this is an older video but with all relevant info, you will need to click play, pause, and play for it to start.*

#### **Action Steps: Complete Now!**

- 1. Download Mozilla Firefox at<http://www.firefox.com/> This is definitely the easiest, best multi window browser. No matter what your computer or connection speed is firefox will multiply your credits per hour. IT'S FREE. This browser has tabs at the top which you can click to easily move from window to window. It also has the ability to save urls in a group, which is important for ease of use.
- 2. Sign-up for the exchanges listed in your downline builder in the Instant Traffic Secret member area. They will start with "Traffic Exchanges:"
- 3. After registering input your various IDs into the fields provided under the Update Program ID's page in Instant Traffic Secret.
- 4. Go to the top of your firefox browser under bookmarks and then "manage bookmarks". Create a folder named Traffic Exchanges.
- 5. Bookmark all the SURF URLs or websites for the exchanges into the folder by going to each url and clicking Bookmarks > Bookmark this page. Now when you click to open that group/folder, it will open all the pages for you, so you don't have to redo it every time. (Just go to the folder and choose "open in tabs")
- 6. Set up your accounts and url with the traffic exchanges. **Always promote splash or squeeze pages! NO exceptions!**
- 7. Open all pages and start surfing. Simply go through all the tabs clicking for the manual exchanges, and once you get back to the beginning you should be able to start all over again without waiting. This way you aren't waiting 30 seconds or more in order to click "next'. You are using several exchanges and generating lots of credits at the same time!
- 8. After you finish surfing, login to each account and make sure to assign available credits to your site.
- **9. Put a reminder in Essential PIM to surf daily!**

The key to remember is that these exchanges are like a built-in advertising machine for

**Instant Traffic Secret Guide | Page 23** out of 41 Pages | **A Step-By-Step Guide To Massive Traffic**

you. As you promote your Instant Traffic Secret website through other strategies discussed in this guide you will automatically be referring new members to the exchanges and you'll earn extra advertising credits for each new member that joins under you and as they use the exchanges themselves, they will also be contributing to daily growth of your free advertising credits!

If you want to earn even more free credits from Traffic Swarm or another exchange, you might want to consider their PRO version by clicking the "Upgrade to Pro" link at the top of the page inside your Traffic Swarm account (or an upgrade link in the other exchange's back-office). I'm a Traffic Swarm PRO member myself and earn thousands of free credits daily along with a solid residual income too simply by promoting my Instant Traffic Secret Site. The other exchanges offer the same option.

**I suggest making sure you click 20 minutes to 60 minutes each day with these exchanges for best results.** Once you get more referrals doing the clicking for you then you can do it less and less as your downline creates traffic for you!

"The more you do of what you're doing, the more you'll get of what you're getting."  $\sim$  Brian Tracy

## **Bonus Video**

I've created a video tutorial that shows you the advantage of using a rotator url in traffic exchanges, and how:

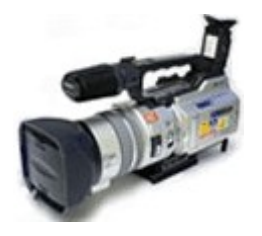

#### **Yes! [Let Me Watch It Now!](http://tinyurl.com/6grnya)**

*Learn how to use The NPN Rotator and why it is helpful in Traffic Exchanges!*

Keep in mind there may be other places you can use a rotator to save you time when changing up your links!

## **Social Media & Social Networking**

Marketers are beginning to embrace social media and networking more and more. Social Media allows like-minded people to connect and share with one another. It's an environment where professional relationships come first before selling. New social networking sites are popping up every day. My goal is to direct you to the business social networks, where you can find and grow relationships with other people with online businesses.

Networking Sites are a great way to build relationships and your downlines through meeting like-minded people. Basically how it works is you join the networking site, add friends, and build relationships with them while advertising your site through your signature, your profile, or other indirect ways.

Netiquette is the acceptable behavior within a social marketing (Web 2.0) or social networking atmosphere. Failure to recognize these unspoken rules could mean little or no marketing results, or even worse, a disastrous effect on your image.

It is actually quite common for people to misuse social networks, and thus, receive no real benefit from them. In fact, more than anything among professional social networks people naturally have the wrong idea, and the few that do know what they are doing are experiencing great results.

What is the common problem? The problem is that marketers view these sites only as a means of advertising and sponsoring people into their businesses. Don't get me wrong though, if used properly these sites will increase your businesses and income, but with a much stronger foundation.

First let's go over what not to do through social marketing. As a side note, social marketing can mean any Web 2.0 social book-marking, content sharing, or social networking site. You should not blatantly shove your product or opportunity. Instead, you should be attracting people to you by offering value and information to other users.

If you are becoming friends with users just to send them advertisements without attempting to build a personal relationship then you are misusing the site. In most cases it is also true that these users will not be responsive at all to your message and will just

block or report you. However, once you have built a relationship with your contacts it is ok to send them an announcement of your product or opportunity along with an informative message on how it will help them. You should limit how often you do this, do not promote your stuff to them every day, try to keep it to once per week. Instead, bring them value 90% of the time and 10% promoting yourself or business. You will find that you are attracting more and more people to you instead of chasing people.

Another pitfall that some people fall into is conflicting with others within the social network. Know the difference between discussion and attacking. If you have a different view than someone else it is ok to voice your opinion but make sure to use facts and keep a constructive atmosphere.

Now let's go over some tips for what you should try to do and accomplish through social networking sites.

### 1) **You should build relationships**

This one is obvious, but still needs to be mentioned because of its huge importance. People buy from people they like and trust. If that is you they will buy from you. Introduce yourself to other users, but spend more time asking and talking about them than yourself. Discover their goals and needs and help them achieve them. A simple way of showing value to your contacts is by teaching them how to use the social network if they have questions about certain features or customization options. You also need to keep a regular communication with your friends; this can be done on a mass scale through bulletins or by bulk e-mailing your friends. The communications should be value based and mostly informational, this will increase the likelihood of their interest in what you have to offer.

### 2) **Help connect people to others**

One thing you can do that will earn you major points with others is by introducing people to each other. You can do this through recommending friends who have similar interests. If your friends are involved in the same opportunity or sell the same product connect them so they can share with each other. If one of your friends sells something and another friend is looking to buy it, then that is a simple connection you can make. Now your friends will want to help you and the favor will be returned.

#### 3) **Evaluate your perspective**

Are you constantly thinking about what others can do for you? Instead consider what

you can do to help them. If your goal is to help others first you will build solid relationships and receive phenomenal results in your business. Ask others how you can possibly help them and they will see you as a valued friend.

### **Trying to constantly pitch your businesses or affiliate sites will NOT work in these environments.. just forget it!!**

### 4) **Upload a photo and build a quality profile**

Profiles with photos receive up to 70% more exposure. This shows the importance of adding a photo to your profile. If you do not have a photo of yourself you can put a photo of anything, the important thing is that you have a photo uploaded on your account. You also need to take the time to build a quality profile. First, write briefly about yourself, provide some marketing tips or advice, and then feel free to write about the value that you can provide to others. Every friend of yours should be visiting your profile at least once, and if the network allows for you will be having views from nonfriends or even non-members also.

### 5) **Add and accept unlimited friends**

Finally, your goal within the social network is to connect with as many people as possible. The more people you are friends with then the more exposure you can potentially have to your products or opportunities. Most social networks allow you to bulk contact your friends. You will use this feature in order to send helpful tips as well as promotions to all of your friends at once. This is why building up your friends list is even more valuable. If you are adding a lot of friends it is likely you will not be able to personally get in touch with all of them, in this case it is wise to show them your value and professionalism through your bulk communications to all of your friends so they can learn about you and the value you provide.

Social networks offer you the ability to get exposure but so much more. A huge benefit to social-networking is learning from others and being in an environment of shared knowledge. Take advantage of everything social networks have to offer and take the time to build quality relationships. I still work with other network marketers I met online over six years ago and these relationships have become highly valuable! In final words: Networking is a contact sport.

I have included social networking sites in the Instant Traffic Secret downline builder that will reward you for being a member, login to your member area and the downline builder section to check them out.

The important thing with social networks is to simply **PARTICIPATE**! The results will follow...

**Action Steps: Complete Now!**

- 1. Go into the Instant Traffic Secret downline builder and join the programs starting with "Social Networking:".
- 2. Once joined, update your IDs listed in the Instant Traffic Secret members area.

*"You can make more friends in two months by becoming interested in other people than you can in two years by trying to get other people interested in you." ~ Dale Carnegie* 

**Instant Traffic Secret Guide | Page 28** out of 41 Pages | **A Step-By-Step Guide To Massive Traffic**

#### *"One way to keep momentum going is to have constantly greater goals." ~ Michael Korda*

## **Blogging**

Creating and managing your own blog can have many benefits.. if you are unsure what a blog is [you can take a look at my blog here.](http://www.darrenolander.com/) This is an easy way to both build trust and long-term relationships with your downline while getting placed in search engine for creating on-going free traffic! Plus you can do a lot of other cool things on your blog... like putting widgets on it, advertising, and more!

In fact, I'm going to show you how you can EASILY get your own blog set up using the EXACT same software I use for my blog. The software I use is Wordpress. Did you know you could even create your very own website using this blog software? Unlimited pages and everything!

### **Plus you won't need to host it or go through the technical issues of setting it up!**

Aren't you glad you found this guide?

One of the sites you just recently joined in our guide will actually set you up with your very own Wordpress blog hosted on their servers... and you will have complete control over customizing it! I do recommend getting your own domain name to redirect to your blog, you can get one at namecheap.com or many other places that sell domains. This way you will be able to brand yourself or the theme of the blog through the URL also.

ViralNetworks is the site that will do this for you. If you are not yet a member then make sure to login to your downline builder in Instant Traffic Secret and join under your sponsor.. It's free!

#### **Action Steps: Complete Now!**

- 1. Login to your ViralNetworks members area, you can also do this by going to the downline builder in Instant Traffic Secret and clicking the login url next to ViralNetworks.
- 2. Once inside make sure you are on the dashboard and then click on ["blogs"](http://viralnetworks.com/social.blog.wp.php). You will find all the information you need there about setting up your own blog!
- 3. Lastly, enjoy your new blog and post on it at least once a week. Feel free to make customizations to the template and pages. I will show you how to customize it in additional training!

**Instant Traffic Secret Guide | Page 29** out of 41 Pages | **A Step-By-Step Guide To Massive Traffic**

#### *"We could all use a little coaching. When you're playing the game, it's hard to think of everything. " ~ Jim Rohn*

## **Article Marketing**

Now I will teach you how writing articles will build your business as well as sustain it long-term! If you don't want to write a single article I will also show you how you can get that taken care of for you!

It's time to write YOUR OWN article **or have one written for you** so that you can post it on your own blog AND get it published in other people's blogs, websites and email newsletters for FREE.

#### **Why would you want to do that?**

Because getting YOUR OWN articles written, distributed and published on the Internet is one of the very best \*FREE\* Internet marketing technique in existence. Think about it...

Once you have an article written where YOU are the author, you become an instant authority. When people find your article, read it and get some good information from it, they appreciate you. That appreciation quickly grows into trust and when they click the link in your article resource box to visit your website, they will be much more likely to sign up with you in one of your recommended business opportunities or buy one of your recommended products.

Remember, **the more links you get on quality websites** pointing back to you, the more money you will make online.

It's really that simple.

Plus, once you get one of YOUR ARTICLES published on someone else's blog or website, that article and the links within it are probably going to remain there FOREVER. In fact, people who distributed articles years ago are still pulling in traffic and profits to their website today and they will still be working for them 20 or more years from now... for FREE! Think long and hard about that...

Getting your articles published on other people's websites is 100% FREE advertising for life.

Again...

**Instant Traffic Secret Guide | Page 30** out of 41 Pages | **A Step-By-Step Guide To Massive Traffic**

Getting your articles published on other people's websites is 100% FREE advertising for life.

Again...

Getting your articles published on other people's websites is 100% FREE advertising for life.

So why aren't you doing it yet?

OK, then...

Let's get started IMMEDIATELY!

First, you need to decide if you want to write your own articles or pay someone to write articles for you.

Let's examine these 2 choices.

### **1) Write your own article.**

The main benefit of writing your own articles is that it's "free" and only costs a little bit of your time. Also, writing your own articles will give you a sense of pride in accomplishment. Further, many people are "natural educators". You might \*ENJOY\* writing articles and sharing information about what you know.

**NOTE:** You might not feel like you know enough to write a good article. **I couldn't disagree more**. If you've gone through this guide up till now, you know more about affiliate programs and marketing online than most people EVER will. Simply write a short article about 500 words long about things you've learned in your journey of building an Internet business. Take 15 minutes or so to brainstorm for ideas about what you want to write about, put those ideas into a **short outline** making 3-4 major points within the body of the article and then fill in the blanks with your own point of view. It's pretty simple and I know you can do it if you really want to! :-)

### **2) Hire someone to write articles for you.**

This is a great solution for people who are not comfortable writing their own articles. You might feel like you don't know enough or you simply might not enjoy writing... You should NEVER let either of these factors stop from authoring your own articles and

**Instant Traffic Secret Guide | Page 31** out of 41 Pages | **A Step-By-Step Guide To Massive Traffic**

getting them published online. Simply use an article ghost writing service from [Guru.com](http://www.guru.com/) or [Elance.com](http://www.elance.com/)

I write articles myself because I enjoy it and am able to personalize the content more to fit my list exactly.

**NOTE:** For article marketing on the Internet, I suggest having articles written that are somewhere between 300-600 words. The purpose of your articles is to promote your blog or splash pages so the topic of your articles should be related to: "working at home", "home business", "Internet marketing", "Network Marketing", "making money online", "promoting a website", "advertising your business" etc. Therefore, when choosing to write your own articles or to hiring someone to write articles for you, you will want to have your articles written about one ore more of these topics — or something generally related to these topics.

Why do you want to write articles that relate to the content of your website?

Because once people start reading your articles, you'll be viewed as an **authority** on whatever subject matter your article is about. Once you've established that "expert status" in your reader's mind and they come to visit your website through the link in your article resource box, your website needs to supply additional information, opportunities and resources related to the content of your article. **That's how you turn targeted visitors into sales**. People will read your article, visit your website (this site, your blog, or another splash page of yours), click on the links to learn more about the opportunities and products presented inside your site, and get started!

Now you need to make decision.

Will you...

Write your own articles? If so, DO IT NOW!

Will you hire someone to write articles for you?

Whatever you decide, **DO IT NOW!**

Nothing in the world happens without **ACTION!**

Article writing and distribution is your path to **100% FREE** advertising for life! :-)

There are only 2 steps in this magical process...

Get your article written AND get your article distributed.

You can accomplish both of these things **today**!

OK, get your article written NOW!

Remember, if you don't want to write your own article...

Hire someone at Elance.com or Guru.com to do it for you!

YOU HAVE NO EXCUSE TO FAIL.

**Action Step: Get your article written now!**

OK, now that you have your article, let's put it work so you can get **100% FREE ADVERTISING FOR LIFE!!!**

**Are we done yet?**

You've got to be kidding me, right?! ;-)

You want to make some serious money with this strategy, don't you??? Well, writing an article is NOT ENOUGH...

Now that you have YOUR OWN article, it's time to \*actively\* get your article published on hundreds of other websites.

#### **Here's how:**

One of the best ways to promote your website online is to write and submit articles to article directories. As discussed earlier, people primarily get online looking for INFORMATION. If you start providing information that other people can find and benefit from, you'll become an "expert". As an expert, people will trust your recommendations and they will buy products, services and opportunities that you recommend.

The reason you want to write and submit articles to article directories is so that other people can find your articles through various websites, read your article and then visit the link in your article resource box which points to your website. **An article resource**

**Instant Traffic Secret Guide | Page 33** out of 41 Pages | **A Step-By-Step Guide To Massive Traffic**

### **box is basically just an ad at the end of your article that allows the reader of your article to learn more about you and the products you promote.**

Here's how the process usually works:

- You write an article (or hire someone to write an article for you).

- You submit that article to article directories (websites that accept article submissions).

- Other people visit those article directories and read your articles. If a person likes your article, they are very likely to visit the website listed in your resource box.

- Other webmasters visit those article directories looking for articles they can reprint on their own website. Website owners are constantly looking for new articles to include on their site. When they publish your article on their website, they are required to include YOUR resource box. (including your website)

- Other email newsletter (ezine) publishers visit those article directories looking for article they can reprint in their newsletter. Ezine publishers are constantly looking for new articles to include in their newsletter. When they publish your article in their newsletter, they are required to include YOUR resource box. (and website!)

So the ultimate benefit of submitting articles to article directories is that you will become an "expert", you'll get free traffic to your website and you'll start making sales through the sites you promote in your resource box! :-)

Pretty awesome stuff, isn't it?! Let's get started...

Your next step is simply to submit your articles.

**Doing it by hand:** Submitting your articles by hand to the following sites is recommended to make sure your articles are delivered to these high quality sites. To submit your article you simply go to the article directory and find a link for "submit articles".

Article Directories to Submit to:

- • [EzineArticles](http://www.ezinearticles.com/)
- • [NewFreeArticles.com](http://www.newfreearticles.com/)
- • [SubmitYourArticle.com](http://submityourarticle.com/)
- • [ArticleMarketer.com](http://www.articlemarketer.com/)
- • [articlesfactory.com](http://www.articlesfactory.com/)
- • [articlecity.com](http://www.articlecity.com/)
- • [goarticles.com](http://www.goarticles.com/)
- • [sitepronews.com](http://www.sitepronews.com/)
- • [findarticles.com](http://www.findarticles.com/)

**Automate it:** In addition to submitting your article manually to the sites above you may want to get it automatically submitted to even more. **[Click Here](http://www.submityourarticle.com/affiliates/idevaffiliate.php?id=738)** to join SubmitYourArticle. **This is my secret article marketing weapon**. SubmitYourArticle will submit your article for you to many article directories!

Article marketing is one of my personal favorite Internet marketing strategies. You see, I'd rather submit articles that get listed on other people's websites for **free** than to continue paying a lot of money to advertise my site. What about you???

You can make money both ways but there's just something about the word **free** that really motivates me. ;-)

By submitting articles, I can stop working anytime and the traffic and profits will keep coming in like clockwork! Do you think those free listing's on Google are going to disappear anytime soon??? **Don't count on it!** :-)

### **GET STARTED NOW!**

Submitting your articles and getting them re-published on other people's websites and newsletters is probably **one of the most powerful Internet marketing strategies of all**. And, for the most part, it's free. Once you get your article re-published on someone's site, that's **prime-time advertising space** that you NEVER have to pay a dime for!

Plus, once you get the article submitted, it can be working for you **forever**. There are articles that I submitted years ago that are pulling in traffic and sales for me today. In fact, I expect that many of those same articles I submitted years ago will still be working for me 20 or more years from now... That's because most webmasters don't remove your articles from their site. Instead, they just keep building their own site's content with your articles and working hard to drive traffic to their site. Now, with your article on their site, **they will be working hard to drive traffic to YOU too!**

Now get busy writing and submitting your first article **RIGHT NOW**!!! :-)

**Repeat this process** with each new article you write. Article marketing is \*very\* powerful. **There are marketers online who make a full-time income using ONLY this strategy**.

**I encourage you to start submitting one new article every week from now on**. This entire process can take you as little as 30 minutes of work per week... However, it will be the most rewarding 30 minutes of your life because **article marketing can bring you free traffic and profits forever**. It will take a little bit of time to get the ball rolling, but once it's rolling, the only way to stop it is to shut down your own website. Never underestimate the power of article submissions... **It's THE ticket to financial freedom!**

#### **But Wait.. Read These Bonus Article Distribution Strategies!...**

#### **Always make sure to attach a resource box to your article! (this includes your name and website) This is VERY important.**

In addition to posting your article on the social-networking sites, I should also remind you that you should ALWAYS be posting your articles on your blog!! This is one main reason why we created your blog in the first place  $\div$ ) Now with fresh articles constantly being added to your blog your visitors will want to continue to come back and you will generate more visitors to your blog from the search engines!

#### *"You can do it if you believe you can." ~ Napoleon Hill*

## **Traffic Toolbars**

Using Traffic Toolbar exchanges is a completely hands-free way of getting extra traffic. It may take a while to see the added effects from it... but with added referrals you will start to get a lot of exposure and it will become more valuable.

I am able to generate many signups by doing NO extra work whatsoever. Traffic Toolbars install onto your browser and that's all you have to do. When you surf the web or use your browser you automatically generate credits.. small text ads are shown to you on your browser and in return your ads are shown to other users!

You also earn additional credits through your referrals.. so the amount of free traffic you receive can really add up!

The more referrals you make plus the more you simply surf the web  $=$  the more times your site will be shown to other users! This system helps you do both.. can you see the big picture yet? By referring others to your Instant Traffic Secret website you will be referring them to the traffic exchanges, plus the traffic toolbars.. which will generate more and more credits for you and will turn into a lot of free advertising!

#### **So lets get your toolbars set up!**

I will be adding videos here later to show you how to get them set up, but until this section is updated I recommend to try to do it yourself... you can go into your downline builder in Instant Traffic Secret, scroll down to "Traffic Toolbars" and join InstantBuzz and FreeTrafficBar. You will need to install them onto your browser and then set up your ads with them.

You may get a warning from your virus protection software, but don't worry.. these toolbars are 100% safe, so you should allow them to be installed on your computer.

#### *"Why not go out on a limb? Isn't that where all the fruit is?" ~ Frank Scully*

## **Forum Marketing**

**Forums offer a great way to communicate, meet people, learn, and get exposure to you and your businesses!**

### **Posting In Forums...**

Now posting in forums has more benefits than you see on the surface.. let me explain.

Forums are a great way to build relationships that will turn out to benefit both your life and your business. You will learn from others in a "safe" environment. You can find help from other members! You can help other members! You can build up your reputation or ME marketing. I recommend posting weekly in forums, and more if you can. I found that just posting actively in one forum will generate me at least one referral per week. So this is definitely a great free way to start! "*But wait..*" you say.. "*you get members from forums?*"

YES, and I advertise.. without advertising!

### **The Power Of A Signature!**

### **How Can I "Advertise" Without "Advertising" In A Forum?**

This is brilliant stuff! It's true.. by being active in a forum it builds your reputation. People trust you and are more willing to work with you... and.. guess what? You have **A SIGNATURE**.

What is a forum signature? All forums have these they are just set up different. On the bottom of each message your post will contain your signature... AUTOMATICALLY! This is your opportunity to advertise.. without technically advertising. People will get interested and click on your link.. especially if you tend to be active in the forum.

### **Which are You?**

In forums there are two types of people, these are Doers and Followers. Post like a doer and not a follower, and watch how people start to look up to you.

I'm not saying that you shouldn't ask questions and try to find help, as of course you need to do this! But if other people post questions and need help.. why not try to offer them your help? The more you help others the more you will become a "Doer".

NOTE: Do not SPAM in Forums, this will just cause your account to be terminated. Spamming is blatantly advertising in the forum.

**Instant Traffic Secret Guide | Page 38** out of 41 Pages | **A Step-By-Step Guide To Massive Traffic**

You can find additional forums all over the internet.. maybe forums for your hobbies or other things you really enjoy. Maybe things you would be considered to be an expert in that you can help others with.. all at the same time having a forum signature leading them back to your website. Getting the big picture yet?

#### **The social networks you were shown earlier also have their own forums... those are the first ones you should be participating in!**

### **Here is a list of other quality forums to participate in:**

[TalkMoola.com – our community forum](http://www.talkmoola.com/) [Money Maker Group](http://www.moneymakergroup.com/forums.html) [Dream Team Money](http://www.dreamteammoney.com/) [OnlineMLM.com](http://www.onlinemlm.com/gforum/gforum.cgi?) [MySpace](http://forums.myspace.com/?fuseaction=forums.home) (Go to business section) [Magnetic Sponsoring](http://www.magneticsponsoring.com/mlm-training-forums.html) [MLM.com](http://mlm.com/mlm/user/listthreads?forum=4) [Russell Brunson's Conquer Your Niche](http://www.conqueryourniche.com/forum/darrenolander) (earn ad impressions just for browsing!) [Anthony Blake Online](http://www.ablake.net/forum/)

[Warrior Forum](http://www.warriorforum.com/)

Note: Warrior Forum does not allow affiliate links in your signature, so you will need to have your own website if putting links in your sig file in that forum.

**Post in forums often and you will experience the difference, the important thing is consistency!** 

## **How To Use E-mail Signatures!**

E-mail Signatures are practically the same thing as Forum Signatures except the fact that they are sent below each e-mail that you send. No matter what you are selling you should ALWAYS have an e-mail signature!

### **How Do I Change My E-mail Signature?**

Changing your e-mail signature depends on what client or service you use to send and receive e-mail. Most of them will have an options or preferences menu where you can choose to edit your signature.

### **If You Use Outlook Express:**

Click Tools on the Top Menu and Go to Options. Next click on the tab "Signatures" and then update your signature.

### **If You Use Hotmail:**

When you are logged in on the top right you will see Options, it's right next to help. Click on Options and then Personal Signature to update your signature.

### **How Will This Help Me?**

This is a way that you can install interest in your family and friends to check out your business without pressuring them to join. When they ask you about it, just tell them to check out the website and let them know they can sign-up for free if they want to have a closer look. **DO NOT TRY TO BE AN EXPERT - THE WEBSITE DOES THE SELLING!** 

You probably also have business contacts, these people will see your signature and take a look. E-mail Signatures and Forum Signatures are a great way to passively build your business, it takes no further effort after you have them set up! All you need is one simple line with a website link.. that's it!

Thank You For Reading. This Guide Is A Constant Work In Process, To Get The Latest Version Always Download From Your Instant Traffic Secret Member Area. You will be alerted by e-mail when more training has been added.

 $\mathcal{L}_\text{max}$  , and the contract of the contract of the contract of the contract of the contract of the contract of the contract of the contract of the contract of the contract of the contract of the contract of the contr

#### **Food For Thought**

*"Treat people as if they were what they should be, and you help them become what they are capable of becoming." ~ Johan Von Goethe*

*I used to say, Things cost too much. Then my teacher straightened me out on that by saying, The problem isn't that things cost too much. The problem is that you can't afford it. That's when I finally understood that the problem wasn't it - the problem was me. ~ Jim Rohn* 

> *"Success depends on your backbone, Not on your wishbone."*

*"That some achieve great success, is proof to all that others can achieve it as well." ~ Abraham Lincoln*

> *"Failure is not about insecurity. It's about lack of execution." ~ Jeffrey Gitomer*

*"Life is what we make it. Always has been, always will be." ~ Grandma Moses* 

**Instant Traffic Secret Guide | Page 41** out of 41 Pages | **A Step-By-Step Guide To Massive Traffic**